## [2]オンライン講演会における質疑応答手順

① 司会者(共同ホスト): [マイクON] 質疑応答の開始を宣言

©2020 ロボティクスシンポジア運営委員会

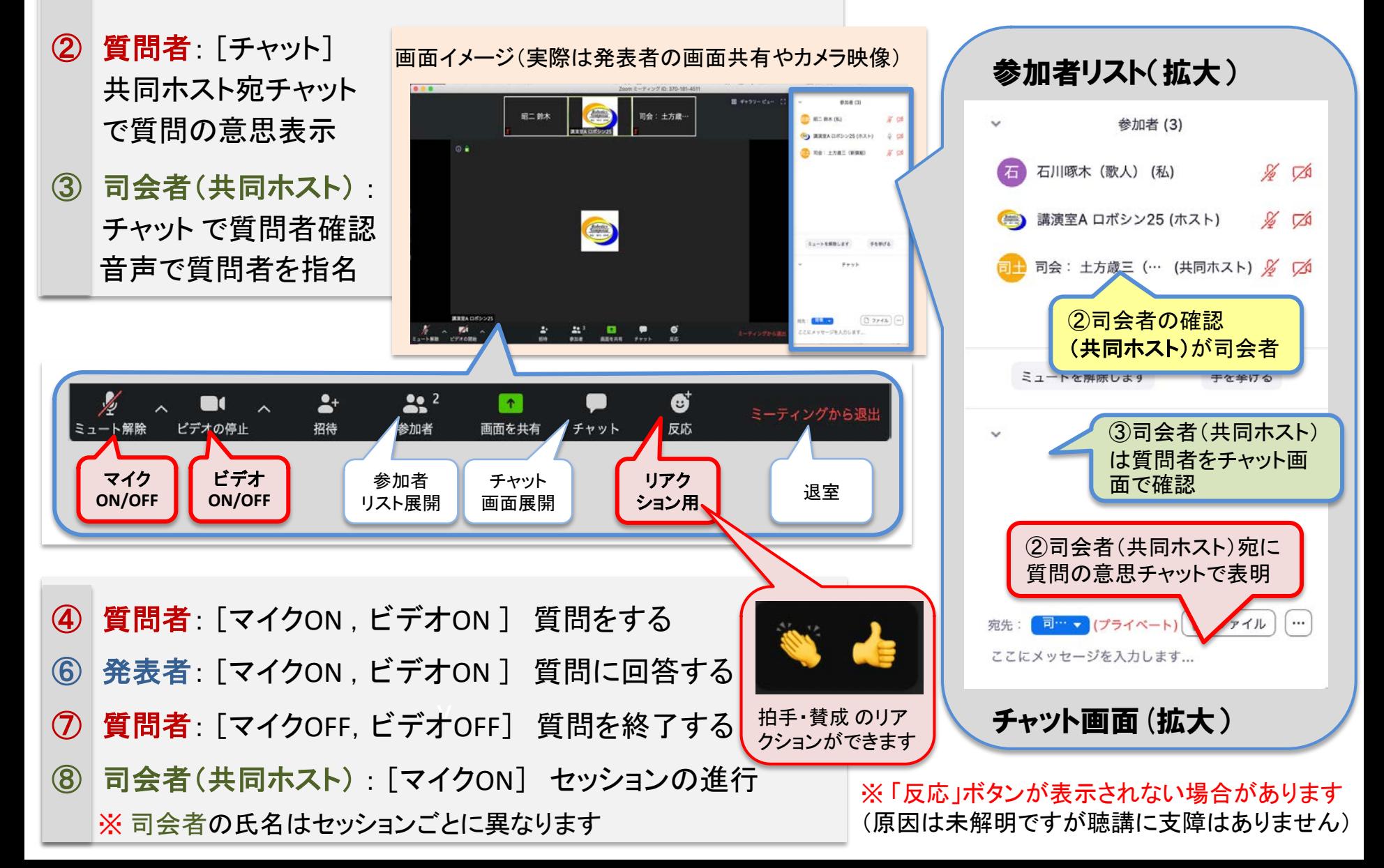